## Free pdf Autodesk inventor tutorial Copy

Autodesk Inventor 2021 A Tutorial Introduction Autodesk Inventor 2020 A Tutorial Introduction Autodesk Inventor 2022 A Tutorial Introduction Mastering Autodesk Inventor and Autodesk Inventor LT 2011 Autodesk Inventor 2024 Autodesk Inventor 2021 Basics Tutorial Mastering Autodesk Inventor 2016 and Autodesk Inventor LT 2016 Mastering Autodesk Inventor 2010 Mastering Autodesk Inventor 2015 and Autodesk Inventor LT 2015 Mastering Autodesk Inventor 2012 and Autodesk Inventor LT 2012 Autodesk Inventor 2023: A Tutorial Introduction Autodesk Inventor 2025 Autodesk Inventor 2015 Autodesk Inventor 2019 Basics Tutorial Autodesk Inventor 2014 Learn Autodesk Inventor 2018 Basics Mastering Autodesk Inventor 2013 and Autodesk Inventor LT 2013 Autodesk Inventor 2022 | Vol.1 Autodesk Inventor 2017 Basics Tutorial Learning Autodesk Inventor 2020 Learning Autodesk Inventor 2010 Learning Autodesk Inventor 2013 MEM30004A Advanced Autodesk Inventor Autodesk Inventor 2012 and Inventor LT 2012 Essentials Autodesk Inventor 2010 Autodesk Inventor 2022: A Power Guide for Beginners and Intermediate Users Autodesk Inventor 2021: A Power Guide for Beginners and Intermediate Users Learning Autodesk Inventor 2019 Autodesk Inventor 2016 Learn by Doing Autodesk Inventor 2021 Inventor 2020 Basics Tutorial Autodesk Inventor 2023 Basics Tutorial Using Autodesk Inventor 6 Autodesk Inventor 2014 Tutorial Book Learning Autodesk Inventor 2021 Autodesk Inventor 2015 Tutorial ARDUINO with MIT APP INVENTOR Tutorial Guide Learning Autodesk Inventor 2012 Autodesk Inventor Professional 2020 for Designers, 20th Edition Autodesk Inventor Series Mechanical Desktop∏∏∏∏∏∏

## Autodesk Inventor 2021 A Tutorial Introduction

2020-03

this unique text and video set presents a thorough introduction to autodesk inventor for anyone with little or no prior experience with cad software it can be used in virtually any setting from four year engineering schools to on the job use or self study unlike other books of its kind it begins at a very basic level and ends at a very advanced level it s perfect for anyone interested in learning autodesk inventor quickly and effectively using a learning by doing approach additionally the extensive videos that are included with this book make it easier than ever to learn inventor by clearly demonstrating how to use its tools the philosophy behind this book is that learning computer aided design programs is best accomplished by emphasizing the application of the tools students also seem to learn more quickly and retain information and skills better if they are actually creating something with the software program the driving force behind this book is learning by doing the instructional format of this book centers on making sure that students learn by doing and that students can learn from this book on their own in fact this is one thing that differentiates this book from others the emphasis on being able to use the book for self study the presentation of autodesk inventor is structured so that no previous knowledge of any cad program is required this book uses the philosophy that inventor is mastered best by concentrating on applying the program to create different types of solid models starting simply and then using the power of the program to progressively create more complex solid models the drawing activities at the end of each chapter are more complex iterations of the part developed by each chapter s objectives since cad programs are highly visual there are graphical illustrations showing how to use the program this reinforces the learn by doing philosophy since a student can see exactly what the program shows and then step through progressive commands to implement the required operations rather than using a verbal description of the command a screen capture of each command is replicated

## Autodesk Inventor 2020 A Tutorial Introduction

2010-07-28

this unique text and video set presents a thorough introduction to autodesk inventor for anyone with little or no prior experience with cad software it can be used in virtually any setting from four year engineering schools to on the job use or self study unlike other books of its kind it begins at a very basic level and ends at a very advanced level it s perfect for anyone interested in learning autodesk inventor quickly and effectively using a learning by doing approach additionally the extensive videos that are included with this book make it easier than ever to learn inventor by clearly demonstrating how to use its tools the philosophy behind this book is that learning computer aided design programs is best accomplished by emphasizing the application of the tools students also seem to learn more quickly and retain information and skills better if they are actually creating something with the software program the driving force behind this book is learning by doing the instructional format of this book centers on making sure that students learn by doing and that students can learn from this book on their own in fact this is one thing that differentiates this book from others the emphasis on being able to use the book for self study the presentation of autodesk inventor is structured so that no previous knowledge of any cad program is required this book uses the philosophy that inventor is mastered best by concentrating on applying the program to create different types of solid models starting simply and then using the power of the program to progressively create more complex solid models the drawing activities at the end of each chapter are more complex iterations of the part developed by each

chapter s objectives since cad programs are highly visual there are graphical illustrations showing how to use the program this reinforces the learn by doing philosophy since a student can see exactly what the program shows and then step through progressive commands to implement the required operations rather than using a verbal description of the command a screen capture of each command is replicated

#### Autodesk Inventor 2022 A Tutorial Introduction

2023-05

this unique text and video set presents a thorough introduction to autodesk inventor for anyone with little or no prior experience with cad software it can be used in virtually any setting from four year engineering schools to on the job use or self study unlike other books of its kind it begins at a very basic level and ends at a very advanced level it s perfect for anyone interested in learning autodesk inventor quickly and effectively using a learning by doing approach additionally the extensive videos that are included with this book make it easier than ever to learn inventor by clearly demonstrating how to use its tools the philosophy behind this book is that learning computer aided design programs is best accomplished by emphasizing the application of the tools students also seem to learn more quickly and retain information and skills better if they are actually creating something with the software program the driving force behind this book is learning by doing the instructional format of this book centers on making sure that students learn by doing and that students can learn from this book on their own in fact this is one thing that differentiates this book from others the emphasis on being able to use the book for self study the presentation of autodesk inventor is structured so that no previous knowledge of any cad program is required this book uses the philosophy that inventor is mastered best by concentrating on applying the program to create different types of solid models starting simply and then using the power of the program to progressively create more complex solid models the drawing activities at the end of each chapter are more complex iterations of the part developed by each chapter s objectives since cad programs are highly visual there are graphical illustrations showing how to use the program this reinforces the learn by doing philosophy since a student can see exactly what the program shows and then step through progressive commands to implement the required operations rather than using a verbal description of the command a screen capture of each command is replicated included videos each book includes access to extensive video training created by author scott hansen the videos follow along with the table of contents of the book each chapter has one or more videos in which the author demonstrates how to use the tools that are covered in that chapter most videos follow an exercise from start to finish the exercises created in the video are very similar to the exercise found in the corresponding chapter throughout the videos scott hansen describes how to perform each step the reason behind these steps and some of the other options available with the various tools the author's clear and simple description of each exercise is a perfect companion to the text and makes learning autodesk inventor easier than ever there are twenty seven videos with three hours and forty five minutes of training in total

## <u>Mastering Autodesk Inventor and Autodesk Inventor LT</u> 2011

2020 - 10 - 15

expert authors curtis waguespack and thom tremblay developed this detailed reference and tutorial with straightforward explanations real world examples and practical tutorials that focus squarely on teaching inventor tips tricks and techniques the

authors extensive experience across industries and their inventor expertise allows them to teach the software in the context of real world workflows and work environments they present topics that are poorly documented elsewhere such as design tactics for large assemblies effective model design for different industries strategies for effective data and asset sharing across teams using 2d and 3d data from other cad systems and improving designs by incorporating engineering principles mastering inventor 2011 begins with an overview of inventor design concepts and application before exploring all aspects of part design including sketching basic and advanced modeling techniques working with sheet metal and part editing the book then looks at assemblies and subassemblies explaining real world workflows and offering extensive detail on working with large assemblies weldment design is detailed next before the reader is introduced to the functional design using design accelerators and design calculators the detailed documentation chapter then covers everything from presentation files to simple animations to documentation for exploded views sheet metal flat patterns and more the following chapters explore crucial productivity boosting tools data exchange the frame generator and the inventor studio visualization tools finally the book explores inventor professional s dynamic simulation and stress analysis features as well as the routed systems features piping tubing cabling and harnesses mastering inventor s detailed discussions are reinforced with step by step tutorials and readers can compare their work to the downloadable before and after tutorial files it also features content to help readers pass the inventor 2011 certified associate and certified professional exams and will feature instructor support materials appropriate for use in both the training and higher education channels mastering inventor is the ultimate resource for those who want to quickly become proficient with autodesk s 3d manufacturing software and prepare for the inventor certification exams

### **Autodesk Inventor 2024**

2016-01-05

designed for anyone who wants to learn autodesk inventor absolutely no previous experience with cad is required uses a learn by doing approach starts at a basic level and guides you to an advanced user level includes extensive video instruction this unique text and video set presents a thorough introduction to autodesk inventor for anyone with little or no prior experience with cad software it can be used in virtually any setting from four year engineering schools to on the job use or self study unlike other books of its kind it begins at a very basic level and ends at a very advanced level it s perfect for anyone interested in learning autodesk inventor quickly and effectively using a learning by doing approach additionally the extensive videos that are included with this book make it easier than ever to learn inventor by clearly demonstrating how to use its tools the philosophy behind this book is that learning computer aided design programs is best accomplished by emphasizing the application of the tools students also seem to learn more quickly and retain information and skills better if they are actually creating something with the software program the driving force behind this book is learning by doing the instructional format of this book centers on making sure that students learn by doing and that students can learn from this book on their own in fact this is one thing that differentiates this book from others the emphasis on being able to use the book for self study the presentation of autodesk inventor is structured so that no previous knowledge of any cad program is required this book uses the philosophy that inventor is mastered best by concentrating on applying the program to create different types of solid models starting simply and then using the power of the program to progressively create more complex solid models the drawing activities at the end of each chapter are more complex iterations of the part developed by each chapter s objectives since cad programs are highly visual there are graphical

illustrations showing how to use the program this reinforces the learn by doing philosophy since a student can see exactly what the program shows and then step through progressive commands to implement the required operations rather than using a verbal description of the command a screen capture of each command is replicated included videos each book includes access to extensive video training created by author scott hansen the videos follow along with the table of contents of the book each chapter has one or more videos in which the author demonstrates how to use the tools that are covered in that chapter most videos follow an exercise from start to finish the exercises created in the video are very similar to the exercise found in the corresponding chapter throughout the videos scott hansen describes how to perform each step the reason behind these steps and some of the other options available with the various tools the author s clear and simple description of each exercise is a perfect companion to the text and makes learning autodesk inventor easier than ever there are thirty four videos with four hours and thirty nine minutes of training in total

#### Autodesk Inventor 2021 Basics Tutorial

2010-12-28

a step by step tutorial on autodesk inventor basics autodesk inventor is used by design professionals for 3d modeling generating 2d drawings finite element analysis mold design and other purposes this tutorial is aimed at novice users of inventor and gives you all the basic information you need so you can get the essential skills to work in autodesk inventor immediately this book will get you started with the basics of part modeling assembly modeling presentations and drawings next it teaches you some intermediate level topics such as additional part modeling tools sheet metal modeling top down assembly feature assembly joints dimension annotations model based dimensioning frame generator brief explanations practical examples and stepwise instructions make this tutorial complete

## Mastering Autodesk Inventor 2016 and Autodesk Inventor LT 2016

2014-05-20

your real world introduction to mechanical design with autodesk inventor 2016 mastering autodesk inventor 2016 and autodesk inventor lt 2016 is a complete real world reference and tutorial for those learning this mechanical design software with straightforward explanations and practical tutorials this guide brings you up to speed with inventor in the context of real world workflows and environments you ll begin designing right away as you become acquainted with the interface and conventions and then move into more complex projects as you learn sketching modeling assemblies weldment design functional design documentation visualization simulation and analysis and much more detailed discussions are reinforced with step by step tutorials and the companion website provides downloadable project files that allow you to compare your work to the pros whether you re teaching yourself teaching a class or preparing for the inventor certification exam this is the guide you need to quickly gain confidence and real world ability inventor s 2d and 3d design features integrate with process automation tools to help manufacturers create manage and share data this detailed guide shows you the ins and outs of all aspects of the program so you can jump right in and start designing with confidence sketch model and edit parts then use them to build assemblies create exploded views flat sheet metal patterns and more boost productivity with data exchange and visualization tools perform simulations and stress analysis before the prototyping stage this complete reference includes topics not covered elsewhere including large assemblies

integrating other cad data effective modeling by industry effective data sharing and more for a comprehensive real world guide to inventor from a professional perspective mastering autodesk inventor 2016 and autodesk inventor lt 2016 is the easy to follow hands on training you we been looking for

## Mastering Autodesk Inventor 2010

2011-05-31

a complete tutorial for the real world application of autodesk inventor plus video instruction on dvd used to design everything from airplanes to appliances autodesk inventor is the industry leading 3d mechanical design software this detailed tutorial and reference covers practical applications to help you solve design problems in your own work environment allowing you to do more with less it also addresses topics that are often omitted from other guides such as inventor professional modules design tactics for large assemblies using 2d and 3d data from other cad systems and a detailed overview of the inventor utility tools such as design assistant and task scheduler that you didn t even know you had teaches the most popular 3d mechanical design software in the context of real world workflows and work environments provides an overview of the inventor 2010 ribbon interface inventor design concepts and advanced information on productivity boosting and visualization tools offers crucial information on data exchange including solidworks catia pro e and others shares details on documentation including exploded presentation files simple animations rendered animations and stills with inventor studio and sheet metal flat patterns covers inventor inventor professional and inventor lt includes a dvd with before and after tutorial files a searchable pdf of the book innovative video tutorials for each chapter and more mastering autodesk inventor teaches you to get the most from the software and provides a reference to help you on the job allowing you to utilize the tools you didn t even know you had to quickly achieve professional results note cd rom dvd and other supplementary materials are not included as part of ebook file

# Mastering Autodesk Inventor 2015 and Autodesk Inventor LT 2015

2014

a comprehensive guide to autodesk inventor and inventor lt this detailed reference and tutorial provides straightforward explanations real world examples and practical tutorials that focus squarely on teaching autodesk inventor tips tricks and techniques the book also includes a project at the beginning to help those new to inventor quickly understand key interface conventions and capabilities in addition there is more information on inventor lt new practice drawings at the end of each chapter to reinforce lessons learned and thorough coverage of all of inventor s new features the author s extensive experience across industries and his expertise enables him to teach the software in the context of real world workflows and work environments mastering inventor explores all aspects of part design including sketching basic and advanced modeling techniques working with sheet metal and part editing here are just a few of the key topics covered assemblies and subassemblies real world workflows and offering extensive detail on working with large assemblies weldment design functional design using design accelerators and design calculators everything from presentation files to simple animations to documentation for exploded views frame generator inventor studio visualization tools inventor professional s dynamic simulation and stress analysis features routed systems features piping tubing cabling and harnesses the book s detailed discussions are reinforced with step by step tutorials and readers can compare their work to the

downloadable before and after tutorial files in addition you ll find an hour of instructional videos with tips and techniques to help you master the software mastering inventor is the ultimate resource for those who want to quickly become proficient with autodesk s 3d manufacturing software and prepare for the inventor certification exams

## Mastering Autodesk Inventor 2012 and Autodesk Inventor LT 2012

2018-07-06

the book then looks at assemblies and subassemblies explaining real world workflows and offering extensive detail on working with large assemblies weldment design is detailed next before the reader is introduced to the functional design using design accelerators and design calculators the detailed documentation chapter then covers everything from presentation files to simple animations to documentation for exploded views sheet metal flat patterns and more the following chapters explore crucial productivity boosting tools data exchange the frame generator and the inventor studio visualization tools finally the book explores inventor professional s dynamic simulation and stress analysis features as well as the routed systems features piping tubing cabling and harnesses mastering inventor s detailed discussions are reinforced with step by step tutorials and readers can compare their work to the downloadable before and after tutorial files

#### Autodesk Inventor 2023: A Tutorial Introduction

2013-04

this unique text and video set presents a thorough introduction to autodesk inventor for anyone with little or no prior experience with cad software it can be used in virtually any setting from four year engineering schools to on the job use or self study unlike other books of its kind it begins at a very basic level and ends at a very advanced level it s perfect for anyone interested in learning autodesk inventor quickly and effectively using a learning by doing approach additionally the extensive videos that are included with this book make it easier than ever to learn inventor by clearly demonstrating how to use its tools the philosophy behind this book is that learning computer aided design programs is best accomplished by emphasizing the application of the tools students also seem to learn more quickly and retain information and skills better if they are actually creating something with the software program the driving force behind this book is learning by doing the instructional format of this book centers on making sure that students learn by doing and that students can learn from this book on their own in fact this is one thing that differentiates this book from others the emphasis on being able to use the book for self study the presentation of autodesk inventor is structured so that no previous knowledge of any cad program is required this book uses the philosophy that inventor is mastered best by concentrating on applying the program to create different types of solid models starting simply and then using the power of the program to progressively create more complex solid models the drawing activities at the end of each chapter are more complex iterations of the part developed by each chapter s objectives since cad programs are highly visual there are graphical illustrations showing how to use the program this reinforces the learn by doing philosophy since a student can see exactly what the program shows and then step through progressive commands to implement the required operations rather than using a verbal description of the command a screen capture of each command is replicated included videos each book includes access to extensive video training created by author scott hansen the videos follow along with the table of contents of the book

each chapter has one or more videos in which the author demonstrates how to use the tools that are covered in that chapter most videos follow an exercise from start to finish the exercises created in the video are very similar to the exercise found in the corresponding chapter throughout the videos scott hansen describes how to perform each step the reason behind these steps and some of the other options available with the various tools the author s clear and simple description of each exercise is a perfect companion to the text and makes learning autodesk inventor easier than ever there are thirty one videos with four hours and nineteen minutes of training in total to access the videos you will need to follow the instruction included on the inside front cover to redeem the access code included with each book redeeming the code will add this book to your sdc publications library and allow you to access the videos whenever you want

### **Autodesk Inventor 2025**

2017-11-20

designed for anyone who wants to learn autodesk inventor absolutely no previous experience with cad is required uses a learn by doing approach starts at a basic level and quides you to an advanced user level includes extensive video instruction this unique text and video set presents a thorough introduction to autodesk inventor for anyone with little or no prior experience with cad software it can be used in virtually any setting from four year engineering schools to on the job use or self study unlike other books of its kind it begins at a very basic level and ends at a very advanced level it s perfect for anyone interested in learning autodesk inventor quickly and effectively using a learning by doing approach additionally the extensive videos that are included with this book make it easier than ever to learn inventor by clearly demonstrating how to use its tools the philosophy behind this book is that learning computer aided design programs is best accomplished by emphasizing the application of the tools students also seem to learn more quickly and retain information and skills better if they are actually creating something with the software program the driving force behind this book is learning by doing the instructional format of this book centers on making sure that students learn by doing and that students can learn from this book on their own in fact this is one thing that differentiates this book from others the emphasis on being able to use the book for self study the presentation of autodesk inventor is structured so that no previous knowledge of any cad program is required this book uses the philosophy that inventor is mastered best by concentrating on applying the program to create different types of solid models starting simply and then using the power of the program to progressively create more complex solid models the drawing activities at the end of each chapter are more complex iterations of the part developed by each chapter s objectives since cad programs are highly visual there are graphical illustrations showing how to use the program this reinforces the learn by doing philosophy since a student can see exactly what the program shows and then step through progressive commands to implement the required operations rather than using a verbal description of the command a screen capture of each command is replicated included videos each book includes access to extensive video training created by author scott hansen the videos follow along with the table of contents of the book each chapter has one or more videos in which the author demonstrates how to use the tools that are covered in that chapter most videos follow an exercise from start to finish the exercises created in the video are very similar to the exercise found in the corresponding chapter throughout the videos scott hansen describes how to perform each step the reason behind these steps and some of the other options available with the various tools the author s clear and simple description of each exercise is a perfect companion to the text and makes learning autodesk inventor easier than ever there are thirty four videos with four hours and thirty nine

minutes of training in total

#### Autodesk Inventor 2015

2012 - 05 - 10

a step by step tutorial on autodesk inventor basics autodesk inventor is used by design professionals for 3d modeling generating 2d drawings finite element analysis mold design and other purposes this tutorial is aimed at novice users of inventor and gives you all the basic information you need so you can get the essential skills to work in autodesk inventor immediately this book will get you started with basics of part modeling assembly modeling presentations and drawings next it teaches you some intermediate level topics such as additional part modeling tools sheet metal modeling top down assembly feature assembly joints dimension annotations and model based dimensioning brief explanations practical examples and step wise instructions make this tutorial complete table of contents 1 getting started with inventor 2019 2 part modeling basics 3 assembly basics 4 creating drawings 5 sketching 6 additional modeling tools 7 sheet metal modeling 8 top down assembly and assembly joints 9 dimensions and annotations 10 model based dimensioning if you are an educator you can request a free evaluation copy by sending us an email to online books999 gmail com

### **Autodesk Inventor 2019 Basics Tutorial**

2021-10-16

this unique text presents a thorough introduction to autodesk inventor for anyone with little or no prior experience with cad software it can be used in virtually any setting from four year engineering schools to on the job use or self study unlike other books of its kind it begins at a very basic level and ends at a very advanced level it's perfect for anyone interested in learning autodesk inventor quickly and effectively using a learning by doing approach the philosophy behind this book is that learning computer aided design programs is best accomplished by emphasizing the application of the tools students also seem to learn more quickly and retain information and skills better if they are actually creating something with the software program the driving force behind this book is learning by doing the instructional format of this book centers on making sure that students learn by doing and that students can learn from this book on their own in fact this is one thing that differentiates this book from others the emphasis on being able to use the book for self study the presentation of autodesk inventor is structured so that no previous knowledge of any cad program is required this book uses the philosophy that inventor is mastered best by concentrating on applying the program to create different types of solid models starting simply and then using the power of the program to progressively create more complex solid models the drawing activities at the end of each chapter are more complex iterations of the part developed by each chapter s objectives cad programs are highly visual there are graphical illustrations showing how to use the program this reinforces the learn by doing philosophy since a student can see exactly what the program shows and then step through progressive commands to implement the required operations rather than using a verbal description of the command a screen capture of each command is replicated

#### Autodesk Inventor 2014

2016-08-09

get started with the basics of part modeling assembly modeling presentations and

drawings in this step by step tutorial on autodesk inventor fundamentals next this book teaches you some intermediate level topics such as additional part modeling tools sheet metal modeling top down assembly features assembly joints and dimension and annotations engaging explanations practical examples and step by step instructions make this tutorial book complete once you have read learn autodesk inventor 2018 basics you will be able to use autodesk inventor for 3d modeling 2d drawings finite element analysis mold design and other purposes just like a design professional you will gain all the basic information and essential skills you need to work in autodesk inventor immediately what you ll learn carry out virtual 3d modeling for your next 3d printing projects design molds for 3d printing and other projects generate 2d drawings who this book is for novice users of autodesk inventor

#### Learn Autodesk Inventor 2018 Basics

2019-07

the complete real world reference and tutorial for mastering autodesk inventor 2013 this completely updated and revised edition includes new content requested by readers and coverage of all of inventor s latest features mastering autodesk inventor 2013 and inventor lt 2013 starts with a basic hands on tour of the 3d design workflow and concludes with coverage of inventor s built in programming tools in between you ll find exercises and productivity tips as well as information on all aspects of the inventor tools in inventor lt to inventor professional this detailed quide helps you quickly become proficient with everything from 3d parametric modeling design concepts and working with large assemblies to weldment design and the routed systems features written by an autodesk certified instructor with extensive experience using and teaching inventor this book features techniques and tactics not documented elsewhere making this an invaluable reference that you ll turn to again and again helps you master autodesk inventor 2013 and inventor lt 2013 and the fundamentals of 3d design reviews how to effectively configure and use inventor project files shows you how to build and edit robust part models using basic and advanced tools explores the tools used for designing sheet metal parts and how to copy assemblies for design reuse covers large assembly strategies and reviews the ever changing computer hardware landscape other topics include conducting dynamic simulation and stress analysis and working with plastics design features and inventor tooling for mold design

## Mastering Autodesk Inventor 2013 and Autodesk Inventor LT 2013

2009-11-16

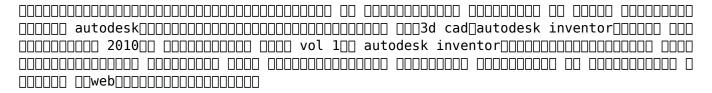

## 

2012-06-04

a step by step tutorial on autodesk inventor basics autodesk inventor is used by design professionals for 3d modeling generating 2d drawings finite element analysis mold design and other purposes this tutorial is aimed at novice users of inventor

and gives you all the basic information you need so you can get the essential skills to work in autodesk inventor immediately this book will get you started with basics of part modeling assembly modeling presentations and drawings next it teaches you some intermediate level topics such as additional part modeling tools sheet metal modeling top down assembly feature assembly joints and dimension annotations brief explanations practical examples and stepwise instructions make this tutorial complete table of contents getting started with inventor 2017 part modeling basics assembly basics creating drawings additional modeling tools sheet metal modeling top down assembly and motion simulation dimensions and annotations

#### Autodesk Inventor 2017 Basics Tutorial

2013-10-05

this book will teach you everything you need to know to start using autodesk inventor 2020 with easy to understand step by step tutorials this book features a simple robot design used as a project throughout the book you will learn to model parts create assemblies run simulations and even create animations of your robot design an unassembled version of the same robot used throughout the book can be bundled with the book no previous experience with computer aided design cad is needed since this book starts at an introductory level the author begins by getting you familiar with the inventor interface and its basic tools you will start by learning to model simple robot parts and before long you will graduate to creating more complex parts and multi view drawings along the way you will learn the fundamentals of parametric modeling through the use of geometric constraints and relationships you will also become familiar with many of inventor s powerful tools and commands that enable you to easily construct complex features in your models also included is coverage of gears gear trains and spur gear creation using autodesk inventor this book continues by examining the different mechanisms commonly used in walking robots you will learn the basic types of planar four bar linkages commonly used in mechanical designs and how to use the geogebra dynamic geometry software to simulate and analyze 2d linkages using the knowledge you gained about linkages and mechanism you will learn how to modify your robot and change its behavior by modifying or creating new parts in the final chapter of this book you learn how to combine all the robot parts into assemblies and then run motion analysis you will finish off your project by creating 3d animations of your robot in action there are many books that show you how to perform individual tasks with autodesk inventor but this book takes you through an entire project and shows you the complete engineering process by the end of this book you will have modeled and assembled nearly all the parts that make up the tamiya mechanical tiger and can start building your own robot

## **Learning Autodesk Inventor 2020**

2011-05-10

learn autodesk inventor 2010in this full color official training guide this official training guide from autodesk is the perfect resource for beginners or professionals seeking training or preparing for certification in autodesk s inventor 3d mechanical design software with instruction provided by experts who helped create the software the book thoroughly covers inventor principles and fundamentals including 3d parametric part and assembly design digital prototyping and the creation of production ready drawings in eye popping full color the book includes pages of screen shots step by step instruction and real world examples that both instruct and inspire takes you under the hood of inventor 2010 autodesk s 3d mechanical design software this book is an autodesk official training guide offers autodesk s own proven inventor techniques workflows and content tailored to those developing their

skills as well as professionals preparing for inventor certification teaches 3d parametric part and assembly design digital prototyping annotation dimensioning and drawing standards demonstrates best practices for grouping parts into assemblies then editing manipulating and creating drawings illustrates in full color with real world designs examples and screen shots learn autodesk inventor 2010 and prepare for inventor certification with this in depth guide

## Learning Autodesk Inventor 2010

2011-01-25

everything you need to know to start using autodesk inventor 2013 the book features a simple robot design used as a project throughout the book it teaches how to model parts create assemblies run simulations and even create animations of your robot design

## **Learning Autodesk Inventor 2013**

2021-08-13

this unit covers using a cad program to produce and plot basic three dimensional view drawings the resource book applies to the production of three dimensional models using computer aided design and drawing software and associated equipment this will include the use of region and solid modelling techniques section views and pre drawn library files work also includes extraction of properties and application of basic rendering techniques a cd containing exercise templates can be obtained by contacting blakline bigpond net au for 10 plus postage

#### MEM30004A Advanced Autodesk Inventor

2018-07-10

inventor essentials is a unique learning resource that features concise straightforward explanations and real world hands on exercises and tutorials to teach new users the software s core features and functions each chapter opens with a quick discussion of concepts and learning goals and then briskly moves into an approachable hands on exercise that readers can follow to gain confidence using the software each chapter features compelling full color screenshots to illustrate tutorial steps and chapters conclude with a related and more open ended project to further reinforce the chapter s lessons readers can download starting and ending files for the exercises and additional learning tutorials so that they can start anywhere in the book and compare their results with the pro s inventor essentials first introduces users to the software s interface and foundational concepts following a workflow based approach that mirrors how projects progress in the real world the book then guides readers through creating 2d drawings from 3d data model parts combining parts into assemblies working with standards and styles annotating drawings using advanced assembly tools working with sheet metal building with the frame generator using weldments presenting designs and working with other file formats based on the very real world task of designing tools and a toolbox to house them the hands on exercises in inventor essentials will get all users up to speed on the program s core functionality so they can quickly become productive with the software the full color book also features dataset downloads so readers can jump in anywhere as well as compare their work to the pro s provided by publisher

### Autodesk Inventor 2012 and Inventor LT 2012 Essentials

2015-09-28

the only continuous step by step tutorial on the essentials of this manufacturing software if you want to get up and running quickly on the industry leading 3d mechanical design software autodesk inventor 2010 no experience required is your perfect resource it quickly teaches the essential skills and demonstrates the software using a continuous real world tutorial project once you understand the interface and how to use inventor conventions you ll begin actually designing and modeling a project from start to finish along the way you ll learn the why behind each step learn to use the interface and inventor conventions understand sketching commands and best practices then move into both regular and sheet metal specific part modeling understand how to join parts into assemblies to create a single digital prototype of a box fan create and distribute accruate part and assembly drawings learn about functional design concepts and use inventor s design accelerator features discover how to work with inventor weldments and create render and distribute compelling visualizations of the final design using inventor studio the companion website provides before and after tutorial files enabling you to jump in at any point and compare your work with the author's results autodesk inventor 2010 no experience required gives you all the instruction you need to begin using this powerful 3d mechanical design tool

#### **Autodesk Inventor 2010**

2020 - 10 - 15

autodesk inventor 2022 a power guide for beginners and intermediate users textbook has been designed for instructor led courses as well as self paced learning it is intended to help engineers and designers interested in learning autodesk inventor to create 3d mechanical designs this textbook is an excellent guide for new inventor users and a great teaching aid for classroom training it consists of 14 chapters and a total of 790 pages covering major environments of autodesk inventor such as sketching environment part modeling environment assembly environment presentation environment and drawing environment the textbook teaches you to use autodesk inventor mechanical design software for building parametric 3d solid components and assemblies as well as creating animations and 2d drawings this textbook not only focuses on the usages of the tools commands of autodesk inventor but also on the concept of design every chapter in this textbook contains tutorials that provide users with step by step instructions for creating mechanical designs and drawings with ease moreover every chapter ends with hands on test drives that allow users to experience for themselves the user friendly and powerful capacities of autodesk inventor

## Autodesk Inventor 2022: A Power Guide for Beginners and Intermediate Users

2019-06-20

autodesk inventor 2021 a power guide for beginners and intermediate users textbook has been designed for instructor led courses as well as self paced learning it is intended to help engineers and designers interested in learning autodesk inventor to create 3d mechanical designs this textbook is an excellent guide for new inventor users and a great teaching aid for classroom training it consists of 14 chapters and a total of 790 pages covering major environments of autodesk inventor such as

sketching environment part modeling environment assembly environment presentation environment and drawing environment the textbook teaches you to use autodesk inventor mechanical design software for building parametric 3d solid components and assemblies as well as creating animations and 2d drawings this textbook not only focuses on the usages of the tools commands of autodesk inventor but also on the concept of design every chapter in this textbook contains tutorials that provide users with step by step instructions for creating mechanical designs and drawings with ease moreover every chapter ends with hands on test drives that allow users to experience for themselves the user friendly and powerful capacities of autodesk inventor

## Autodesk Inventor 2021: A Power Guide for Beginners and Intermediate Users

2022-08-26

this book will teach you everything you need to know to start using autodesk inventor 2019 with easy to understand step by step tutorials this book features a simple robot design used as a project throughout the book you will learn to model parts create assemblies run simulations and even create animations of your robot design an unassembled version of the same robot used throughout the book can be bundled with the book no previous experience with computer aided design cad is needed since this book starts at an introductory level the author begins by getting you familiar with the inventor interface and its basic tools you will start by learning to model simple robot parts and before long you will graduate to creating more complex parts and multi view drawings along the way you will learn the fundamentals of parametric modeling through the use of geometric constraints and relationships you will also become familiar with many of inventor s powerful tools and commands that enable you to easily construct complex features in your models also included is coverage of gears gear trains and spur gear creation using autodesk inventor this book continues by examining the different mechanisms commonly used in walking robots you will learn the basic types of planar four bar linkages commonly used in mechanical designs and how to use the geogebra dynamic geometry software to simulate and analyze 2d linkages using the knowledge you gained about linkages and mechanism you will learn how to modify your robot and change its behavior by modifying or creating new parts in the final chapter of this book you learn how to combine all the robot parts into assemblies and then run motion analysis you will finish off your project by creating 3d animations of your robot in action there are many books that show you how to perform individual tasks with autodesk inventor but this book takes you through an entire project and shows you the complete engineering process by the end of this book you will have modeled and assembled nearly all the parts that make up the tamiya mechanical tiger and can start building your own robot

## **Learning Autodesk Inventor 2019**

2003

the purpose of autodesk inventor 2016 learn by doing is to introduce 3d parametric modeling using autodesk inventor 2016 this text is intended to be used as a self learning guide for students and professionals it helps you to learn autodesk inventor 2016 in a learn by doing fashion this textbook contains a series of eight tutorial style chapters designed for beginners you learn all the important 3d parametric modeling techniques and concepts by creating relevant models this text is also helpful to existing autodesk inventor 2016 users to upgrade from a previous release of the software the basic intent of this book is to make you to create more designs using autodesk inventor 2016 each chapter introduces new tools and features

based on previous chapters therefore this book serves as a good introduction to the field of computer aided engineering table of contents 1 getting started with inventor 2016 2 part modeling basics 3 assembly basics 4 creating drawings 5 additional modeling tools 6 sheet metal modeling 7 top down assembly and motion simulation 8 dimensions and annotations

## Autodesk Inventor 2016 Learn by Doing

2013-07-23

| 00000000000000000000000000000000000000  |  |
|-----------------------------------------|--|
| autodesk                                |  |
| 2010                                    |  |
|                                         |  |
| 2021000 0000000000000000000000000000000 |  |
|                                         |  |

### Autodesk Inventor 2021

2020-07-22

a step by step tutorial on autodesk inventor basics autodesk inventor is used by design professionals for 3d modeling generating 2d drawings finite element analysis mold design and other purposes this tutorial is aimed at novice users of inventor and gives you all the basic information you need so you can get the essential skills to work in autodesk inventor immediately this book will get you started with the basics of part modeling assembly modeling presentations and drawings next it teaches you some intermediate level topics such as additional part modeling tools sheet metal modeling top down assembly feature assembly joints dimension annotations and model based dimensioning brief explanations practical examples and stepwise instructions make this tutorial complete

#### Autodesk Inventor 2020 Basics Tutorial

2014-07-14

a step by step tutorial on autodesk inventor basics autodesk inventor is used by design professionals for 3d modeling generating 2d drawings finite element analysis mold design and other purposes this tutorial is aimed at novice users of inventor and gives you all the basic information you need so you can get the essential skills to work in autodesk inventor immediately this book will get you started with the basics of part modeling assembly modeling presentations and drawings next it teaches you some intermediate level topics such as additional part modeling tools sheet metal modeling top down assembly feature assembly joints dimension annotations model based dimensioning and frame generator brief explanations practical examples and stepwise instructions make this tutorial complete

## Autodesk Inventor 2023 Basics Tutorial

2019-11-19

this book cd rom tutorial features numerous examples that relate directly to real world product design after chapters on concepts of computer modeling and the functions of inventor tutorial chapters cover solid part modeling sheet metal modeling assembly modeling and assembly presentation featuring step by step instructions as well as objectives overviews summaries and review questions the cd

rom contains data files for exercises cheng teaches at the industrial center at hong kong polytechnic university annotation c 2003 book news inc portland or booknews com

### Using Autodesk Inventor 6

2012

this tutorial book provides a step by step approach for users to learn autodesk inventor it is aimed for those with no previous experience with inventor however users of previous versions of inventor may also find this book useful for them to learn the new enhancements the user will be guided from starting an autodesk inventor 2014 session to creating parts assemblies and drawings each chapter has components explained with the help of real world models table of contents 1 getting started 2 modeling basics 3 assembly basics 4 creating drawings 5 additional modeling tools 6 sheet metal modeling 7 assembly modeling tools 8 dimensions and annotations

#### Autodesk Inventor 2014 Tutorial Book

2005-03

this book will teach you everything you need to know to start using autodesk inventor 2021 with easy to understand step by step tutorials this book features a simple robot design used as a project throughout the book you will learn to model parts create assemblies run simulations and even create animations of your robot design an unassembled version of the same robot used throughout the book can be bundled with the book no previous experience with computer aided design cad is needed since this book starts at an introductory level the author begins by getting you familiar with the inventor interface and its basic tools you will start by learning to model simple robot parts and before long you will graduate to creating more complex parts and multi view drawings along the way you will learn the fundamentals of parametric modeling through the use of geometric constraints and relationships you will also become familiar with many of inventor s powerful tools and commands that enable you to easily construct complex features in your models also included is coverage of gears gear trains and spur gear creation using autodesk inventor this book continues by examining the different mechanisms commonly used in walking robots you will learn the basic types of planar four bar linkages commonly used in mechanical designs and how to use the geogebra dynamic geometry software to simulate and analyze 2d linkages using the knowledge you gained about linkages and mechanism you will learn how to modify your robot and change its behavior by modifying or creating new parts in the final chapter of this book you learn how to combine all the robot parts into assemblies and then run motion analysis you will finish off your project by creating 3d animations of your robot in action there are many books that show you how to perform individual tasks with autodesk inventor but this book takes you through an entire project and shows you the complete engineering process by the end of this book you will have modeled and assembled nearly all the parts that make up the tamiya mechanical tiger and can start building your own robot

## Learning Autodesk Inventor 2021

this tutorial book helps you to get started with autodesk s popular 3d modeling software using step by step tutorials it starts with creating parts of an oldham coupling assembly assembling them and then creating print ready drawings this process gives you an overview of the design process and provides a strong base to learn additional tools and techniques the proceeding chapters will cover additional

tools related to part modelling assemblies sheet metal design and drawings brief explanations and step by step tutorials help you to learn autodesk inventor quickly and easily get an overview of the design process familiarize yourself with the user interface teach yourself to create assembly presentations create custom sheet formats and templates learn additional part modelling tools with the help of real world exercises learn to create different variations of a part learn top down assembly design and design accelerator learn to create and animate mechanical joints create basic sheet metal parts create custom punches and insert them into the sheet metal part create and annotate sheet metal drawings learn to add gd t annotations to the drawings downloadable tutorial and exercise file from the companion website table of contents 1 getting started with inventor 2015 2 part modeling basics 3 assembly basics 4 creating drawings 5 additional modeling tools 6 sheet metal modeling 7 top down assembly and motion simulation 8 dimensions and annotations

#### Autodesk Inventor 2015 Tutorial

the book arduino with mit app inventor is an introductory guide to understand how an arduino works with a bluetooth module to connect with a smart phone and is operated with a mobile app created using mit app inventor tool the book gives you an introduction to installing the basic tools required introduces the reader with the hardware as well as the software different scopes of it and how one can create different applications out of it the book presents 8 different tutorials to play with and understand the tool better which starts from a beginner s level by talking about controlling simple leds with a mobile app and slowly progresses by introducing new elements in the application explaining data exchange with arduino and the smart phone via bluetooth and finally the last tutorial that helps the user create a full android smart phone controlled robot the user has to follow the instructions given in each tutorial each tutorial explains a new part of the libraries present in mit app inventor and helps the reader to understand app building in more detail

### ARDUINO with MIT APP INVENTOR Tutorial Guide

everything you need to know to start using autodesk inventor 2012 the book features a simple robot design used as a project throughout the book it teaches how to model parts create assemblies run simulations and even create animations of your robot design

## Learning Autodesk Inventor 2012

autodesk inventor professional 2020 for designers is a comprehensive book that introduces the users to autodesk inventor 2020 a feature based 3d parametric solid modeling software all environments of this solid modelling software are covered in this book with a thorough explanation of commands options and their applications to create real world products the mechanical engineering industry examples that are used as tutorials and the related additional exercises at the end of each chapter help the users to understand the design techniques used in the industry to design a product additionally the author emphasizes on the solid modelling techniques that will improve the productivity and efficiency of the users after reading this book the users will be able to create solid parts sheet metal parts assemblies weldments drawing views with bill of materials presentation views to animate the assemblies and apply direct modelling techniques to facilitate rapid design prototyping also the users will learn the editing techniques that are essential for making a successful design salient features comprehensive book consisting of 19 chapters

organized in a pedagogical sequence detailed explanation of all concepts techniques commands and tools of autodesk inventor professional 2020 tutorial approach to explain the concepts step by step instructions that guide the users through the learning process more than 54 real world mechanical engineering designs as tutorials and projects self evaluation test review questions and exercises are given at the end of the chapters so that the users can assess their knowledge technical support by contacting techsupport cadcim com table of contents chapter 1 introduction chapter 2 drawing sketches for solid models chapter 3 adding constraints and dimensions to sketches chapter 4 editing extruding and revolving the sketches chapter 5 other sketching and modeling options chapter 6 advanced modeling tools i chapter 7 editing features and adding automatic dimensions to sketches chapter 8 advanced modeling tools ii chapter 9 assembly modeling i chapter 10 assembly modeling ii chapter 11 working with drawing views i chapter 12 working with drawing views ii chapter 13 presentation module chapter 14 working with sheet metal components chapter 15 introduction to stress analysis chapter 16 introduction to weldments for free download chapter 17 miscellaneous tools for free download chapter 18 working with special design tools for free download chapter 19 introduction to plastic mold design for free download index

## Autodesk Inventor Professional 2020 for Designers, 20th Edition

Autodesk Inventor Series Mechanical Desktop

- geography igcse past papers (Read Only)
- the everything writing poetry a practical guide to style structure form and expression by eliopulos tina d moffett todd scott 2005 paperback Copy
- who let the gods out [PDF]
- buildings efficiency guidance climate action transparency (2023)
- engineering management by a k gupta [PDF]
- nfpa diamond guide (2023)
- api 6fa free download complets ovore ndvidia plusieur Copy
- one from the hart publisher gallery (PDF)
- upsc 2012 prelims question paper analysis (2023)
- nero the man behind the myth (Download Only)
- <u>laser physics and technology proceedings of the school on laser physics</u> <u>technology indore india march 12 30 2012 springer proceedings in physics .pdf</u>
- bellingham leisure guide Full PDF
- chapter 11 aggregate demand and aggregate supply end of questions .pdf
- sanchez a christmas carol (PDF)
- smith boiler manual guide Full PDF
- the oak island mystery bobker (PDF)
- an introduction to community health 6th edition [PDF]
- paula isabel allende contraportada paula ict (2023)
- brown lemay chemistry 11th edition solutions Full PDF
- <u>inorganic chemistry miessler solution manual (PDF)</u>
- <u>sliceforms mathematical models from paper sections (Read Only)</u>
- physical properties of matter labs (2023)
- audi a6 c5 owners manual pdfsdocuments2 (PDF)
- can you get an f in lunch how i survived middle school 1 nancy e krulik Copy
- explore learning stoichiometry answers (Download Only)
- paul robert hanna a life of expanding communities [PDF]
- analytical techniques and instrumentation Copy
- magick of mexican shamans a brujos of spells Full PDF
- professionalism paper sample [PDF]
- download toshiba thrive user guide (PDF)